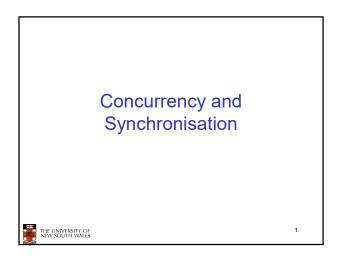

#### **Learning Outcomes**

- Understand concurrency is an issue in operating systems and multithreaded applications
- · Know the concept of a critical region.
- · Understand how mutual exclusion of critical regions can be used to solve concurrency issues - Including how mutual exclusion can be implemented
  - correctly and efficiently.
- Be able to identify and solve a producer consumer bounded buffer problem.
- Understand and apply standard synchronisation primitives to solve synchronisation problems.

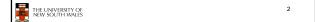

# **Textbook** • Sections 2.3 - 2.3.7 & 2.5 THE UNIVERSITY OF NEW SOUTH WALES

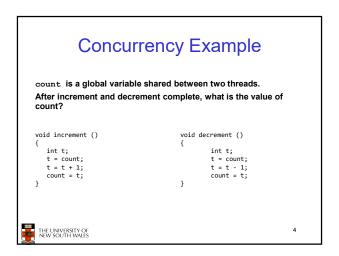

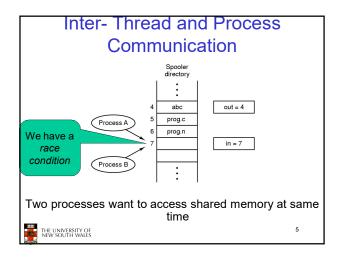

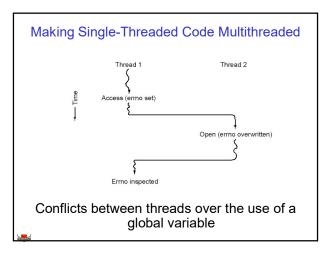

#### **Critical Region**

- · We can control access to the shared resource by controlling access to the code that accesses the resource.
- ⇒ A *critical region* is a region of code where shared resources are accessed.
  - Variables, memory, files, etc...
- · Uncoordinated entry to the critical region results in a race condition
  - ⇒ Incorrect behaviour, deadlock, lost work,...

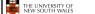

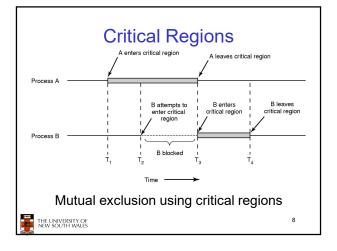

#### Identifying critical regions

- · Critical regions are regions of code that:
  - Access a shared resource,
  - And correctness relies on the shared resource not being concurrently modified by another thread/process/entity.

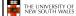

#### Example critical regions struct node { int data; struct node \*next; void insert(struct \*item) item->next = head; head = item; struct node \*head: void init(void) struct node \*remove(void) head = NULL; struct node \*t; t = head; if (t != NULL) { head = head->next; Simple last-in-first-out queue implemented as a linked list. return t; 10 THE UNIVERSITY OF NEW SOUTH WALES

#### **Example Race**

```
void insert(struct *item)
void insert(struct *item)
                                                     item->next = head;
head = item;
   item->next = head;
   head = item;
                                                                                        11
 THE UNIVERSITY OF
NEW SOUTH WALES
```

```
Example critical regions
struct node {
   int data;
   struct node *next;
                                          void insert(struct *item)
                                             item->next = head;
struct node *head:
void init(void)
                                         struct node *remove(void)
   head = NULL;
                                            struct node *t;
                                            t = head;
if (t != NULL) {
    head = head->next;
· Critical sections
                                            return t;
```

THE UNIVERSITY OF NEW SOUTH WALES

#### **Critical Regions Solutions**

We seek a solution to coordinate access to *critical regions*. Also called *critical sections* 

Conditions required of any solution to the critical region problem

- Mutual Exclusion:
- No two processes simultaneously in critical region
- No assumptions made about speeds or numbers of CPUs
- Progress
  - No process running outside its critical region may block another process
- Bounded
  - No process waits forever to enter its critical region

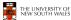

13

# A solution? • A lock variable - If lock == 1, • somebody is in the critical section and we must wait

- wait
   If lock == 0,
  - nobody is in the critical section and we are free to enter

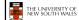

14

#### A solution?

# A problematic execution sequence

#### Observation

- Unfortunately, it is usually easier to show something does not work, than it is to prove that it does work.
  - Easier to provide a counter example
  - Ideally, we'd like to prove, or at least informally demonstrate, that our solutions work.

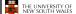

17

#### Mutual Exclusion by Taking Turns

```
while (TRUE) {
                                          while (TRUE) {
   while (turn != 0)
                         /* loop */;
                                              while (turn != 1)
                                                                    /* loop */;
   critical_region();
                                             critical_region();
   turn = 1;
                                             turn = 0;
   noncritical_region();
                                             noncritical_region();
               (a)
        Proposed solution to critical region problem
       (a) Process 0.
                              (b) Process 1.
    THE UNIVERSITY OF
NEW SOUTH WALES
```

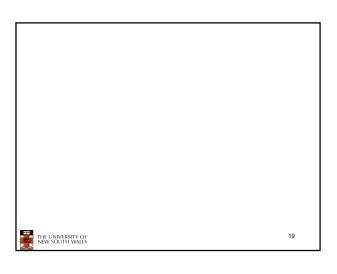

#### Mutual Exclusion by Taking Turns

- · Works due to strict alternation
  - Each process takes turns
- Cons
  - Busy waiting
  - Process must wait its turn even while the other process is doing something else.
    - With many processes, must wait for everyone to have a turn
      - Does not guarantee progress if a process no longer needs a
    - · Poor solution when processes require the critical section at differing rates

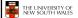

#### Peterson's Solution

· See the textbook

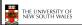

21

#### Mutual Exclusion by Disabling Interrupts

- · Before entering a critical region, disable interrupts
- · After leaving the critical region, enable interrupts
- Pros
  - simple
- Cons
  - Only available in the kernel
  - Blocks everybody else, even with no contention
    - · Slows interrupt response time
  - Does not work on a multiprocessor

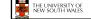

22

#### Hardware Support for mutual exclusion

- Test and set instruction
  - Can be used to implement lock variables correctly
    - · It loads the value of the lock
    - If lock == 0.
      - set the lock to 1
      - return the result 0 we acquire the lock
    - If lock == 1
      - return 1 another thread/process has the lock
  - Hardware guarantees that the instruction executes atomically.
    - · Atomically: As an indivisible unit.

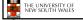

23

#### Mutual Exclusion with Test-and-Set

enter\_region: TSL REGISTER,LOCK CMP REGISTER,#0 JNE enter\_region

copy lock to register and set lock to 1

| was lock zero? | if it was non zero, lock was set, so loop RET | return to caller; critical region entered

leave\_region: MOVE LOCK,#0

RET | return to caller

store a 0 in lock

Entering and leaving a critical region using the TSL instruction

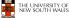

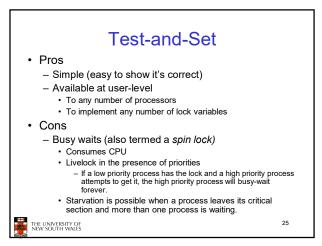

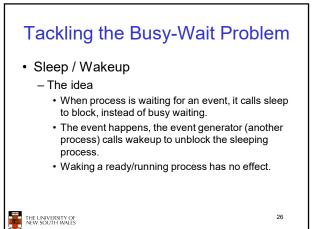

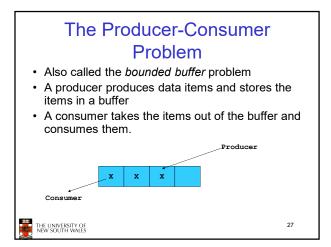

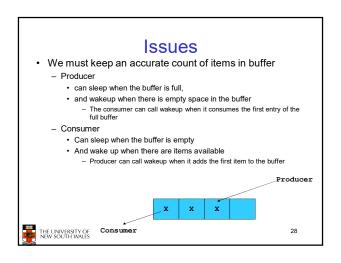

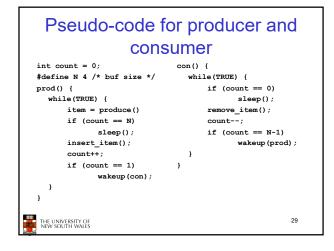

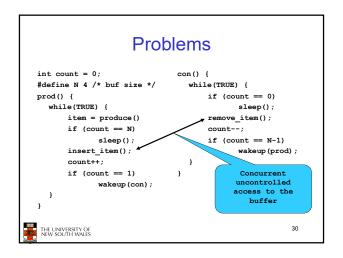

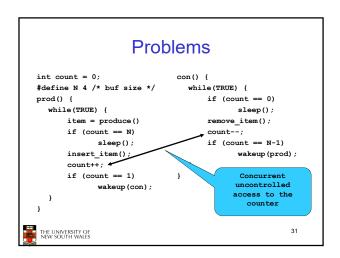

# Proposed Solution e a locking primitive based of

 Lets use a locking primitive based on testand-set to protect the concurrent access

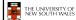

32

#### Proposed solution? con() { #define N 4 /\* buf size \*/ while(TRUE) { prod() { if (count == 0) while(TRUE) { sleep(); item = produce() acquire\_lock() if (count == N) remove\_item(); sleep(); acquire\_lock() count--; insert\_item(); release\_lock(); count++; if (count == N-1) release\_lock() wakeup(prod); if (count == 1) wakeup(con); THE UNIVERSITY OF NEW SOUTH WALES 33

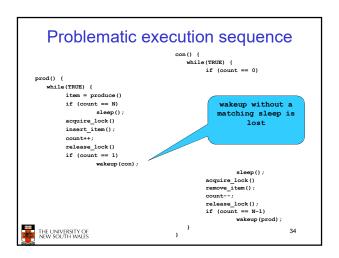

#### **Problem**

The lock is held while

35

asleep ⇒ count will

never change

- The test for some condition and actually going to sleep needs to be atomic
- The following does not work:

```
acquire_lock()

if (count == N)

sleep();

release_lock()

THE UNIVERSITY OF NEW SOUTH WAILS
```

#### Semaphores

- Dijkstra (1965) introduced two primitives that are more powerful than simple sleep and wakeup alone.
  - P(): proberen, from Dutch to test.
  - V(): verhogen, from Dutch to increment.
  - Also called wait & signal, down & up.

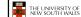

#### How do they work

- If a resource is not available, the corresponding semaphore blocks any process waiting for the resource
- Blocked processes are put into a process queue maintained by the semaphore (avoids busy waiting!)
- When a process releases a resource, it signals this by means of the semaphore
- · Signalling resumes a blocked process if there is any
- · Wait and signal operations cannot be interrupted
- Complex coordination can be implemented by multiple semaphores

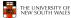

37

#### Semaphore Implementation

· Define a semaphore as a record

```
typedef struct {
  int count;
  struct process *L;
} semaphore;
```

- · Assume two simple operations:
  - sleep suspends the process that invokes it.
  - wakeup(P) resumes the execution of a blocked process P.

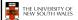

38

```
Semaphore operations now defined as

wait(S):
S.count--;
if (S.count < 0) {
    add this process to S.L;
    sleep;
}

signal(S):
S.count++;
if (S.count <= 0) {
    remove a process P from S.L;
    wakeup(P);
}

Each primitive is atomic
- E.g. interrupts are disabled for each
```

#### Semaphore as a General Synchronization Tool

- Execute B in P<sub>i</sub> only after A executed in P<sub>i</sub>
- Use semaphore count initialized to 0
- · Code:

 $P_{j}$   $P_{j}$   $\vdots$   $\vdots$  A wait(flag) B

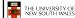

40

## Semaphore Implementation of a Mutex

· Mutex is short for Mutual Exclusion

```
- Can also be called a lock
semaphore mutex;
mutex.count = 1; /* initialise mutex */
wait(mutex); /* enter the critical region */
Blahblah();
signal (mutex); /* exit the critical region */
Notice that the initial count determines how many
waits can progress before blocking and requiring
a signal => mutex.count initialised as 1

THE UNIVERSITY OF
```

### Solving the producer-consumer problem with semaphores

```
#define N = 4
semaphore mutex = 1;
/* count empty slots */
semaphore empty = N;
/* count full slots */
semaphore full = 0;
THE LINIVERSITY OF
NEW SOUTH WARES
```

# Solving the producer-consumer problem with semaphores prod() { while(TRUE) { item = produce() wait(empty); wait(mutex) insert\_item(); signal(mutex); signal(mutex); signal(full); } }

#### **Summarising Semaphores**

- Semaphores can be used to solve a variety of concurrency problems
- However, programming with then can be error-prone
  - E.g. must signal for every wait for mutexes
    - Too many, or too few signals or waits, or signals and waits in the wrong order, can have catastrophic results

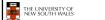

44

#### **Monitors**

- To ease concurrent programming, Hoare (1974) proposed monitors.
  - A higher level synchronisation primitive
  - Programming language construct
- Idea

THE UNIVERSITY OF NEW SOUTH WALES

- A set of procedures, variables, data types are grouped in a special kind of module, a monitor.
  - Variables and data types only accessed from within the monitor
- Only one process/thread can be in the monitor at any one time
  - Mutual exclusion is implemented by the compiler (which should be less error prone)

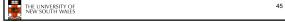

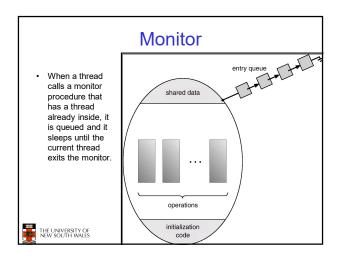

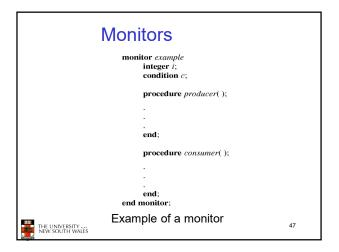

#### Simple example monitor counter { Note: "paper" language int count; Compiler guarantees procedure inc() { only one thread can count = count + 1; be active in the monitor at any one procedure dec() { count = count -1;Easy to see this provides mutual exclusion - No race condition on count. 48 THE UNIVERSITY OF NEW SOUTH WALES

## How do we block waiting for an event?

- We need a mechanism to block waiting for an event (in addition to ensuring mutual exclusion)
  - e.g., for producer consumer problem when buffer is empty or full
- · Condition Variables

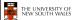

49

#### **Condition Variable**

 To allow a process to wait within the monitor, a condition variable must be declared, as

#### condition x, y;

- Condition variable can only be used with the operations wait and signal.
  - The operation

#### x.wait();

- means that the process invoking this operation is suspended until another process invokes.
- process invokes

  Another thread can enter the monitor while original is suspended

#### x.signal():

 The x.signal operation resumes exactly one suspended process. If no process is suspended, then the signal operation has no effect.

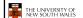

50

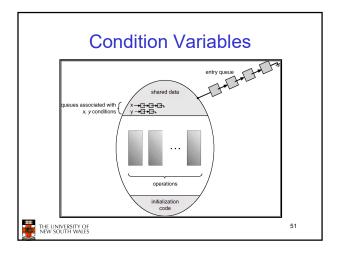

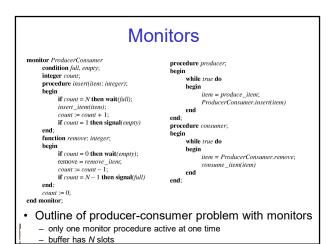

#### OS/161 Provided Synchronisation Primitives

- Locks
- · Semaphores
- · Condition Variables

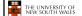

53

#### Locks

· Functions to create and destroy locks

· Functions to acquire and release them

void lock\_acquire(struct lock \*);
void lock\_release(struct lock \*);

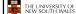

#### Example use of locks int count; struct lock \*count\_lock lock\_acquire(count\_lock); count = count + 1; main() { lock\_release(count\_lock); count = 0; procedure dec() { count\_lock = lock\_create("count lock\_acquire(count\_lock); lock"); count = count -1: if (count\_lock == NULL) lock\_release(count\_lock); panic("I'm dead"); stuff(); THE UNIVERSITY OF NEW SOUTH WALES

```
Semaphores

struct semaphore *sem_create(const char *name, int initial_count);

void sem_destroy(struct semaphore *);

void P(struct semaphore *);

void V(struct semaphore *);
```

#### Example use of Semaphores procedure inc() { int count; struct semaphore P(count\_mutex); \*count\_mutex; count = count + 1; V(count\_mutex); main() { count = 0; procedure dec() { count mutex = P(count\_mutex); sem\_create("count", count = count -1; V(count\_mutex); if (count\_mutex == NULL) panic("I'm dead"); stuff(); 57 THE UNIVERSITY OF NEW SOUTH WALES

```
Condition Variables

struct cv *cv_create(const char *name);
void cv_destroy(struct cv *t);

void cv_wait(struct cv *cv, struct lock *lock);

- Releases the lock and blocks

- Upon resumption, it re-acquires the lock

* Note: we must recheck the condition we slept on

void cv_signal(struct cv *cv, struct lock *lock);

cv_broadcast(struct cv *cv, struct lock *lock);

- Wakes one/all, does not release the lock

- First "waiter" scheduled after signaller releases the lock will re-acquire the lock

Note: All three variants must hold the lock passed in.
```

# Condition Variables and Bounded Buffers Non-solution Solution

```
Using OS/161 CVs

int count = 0;
    #define N 4 /* buf size */
prod() {
    while (TRUE) {
        item = produce()
        look aquire(1)
        while (count == N)
            cov_wait(full,1);
        insert_item(item);
        count++;
        if (count == 1)
            cv_signal(empty,1);
        look_release(1)
    }
}

THE UNIVERSITY OF
REM SOUTH MARES
60
```

A Producer-Consumer Solution

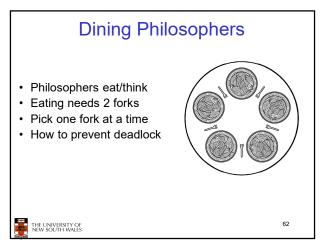

```
Dining Philosophers
                                                        /* number of philosophers */
/* number of i's left neighbor */
/* number of i's right neighbor */
#define N
#define LEFT
#define RIGHT
                                (i+N-1)%N
                                (i+1)%N
                                                        /* number of its ingrin religinor */
/* philosopher is thinking */
/* philosopher is trying to get forks */
/* philosopher is eating */
/* semaphores are a special kind of int */
/* array to keep track of everyone's state */
#define THINKING
#define HUNGRY
#define EATING 2
typedef int semaphore;
int state[N]:
semaphore mutex = 1:
                                                         /* mutual exclusion for critical regions */
semaphore s[N]:
                                                        /* one semaphore per philosopher */
void philosopher(int i)
                                                        /* i: philosopher number, from 0 to N-1 */
       while (TRUE) {
                                                        /* repeat forever */
             think();
take_forks(i);
                                                        /* philosopher is thinking *.
                                                        /* acquire two forks or block */
/* yum-yum, spaghetti */
/* put both forks back on table */
             eat();
put_forks(i);
      }
 Solution to dining philosophers problem (part 1)
```

```
Dining Philosophers
#define N 5
                                          /* number of philosophers */
void philosopher(int i)
                                          /* i: philosopher number, from 0 to 4 */
     while (TRUE) {
                                          /* philosopher is thinking */
         take_fork(i);
take_fork((i+1) % N);
                                          /* take left fork */
                                          /* take right fork; % is modulo operator */
         eat();
                                         /* yum-yum, spaghetti */
/* put left fork back on the table */
         put_fork(i);
         put_fork((i+1) % N);
                                         /* put right fork back on the table */
    }
      A nonsolution to the dining philosophers problem
      THE UNIVERSITY OF
NEW SOUTH WALES
```

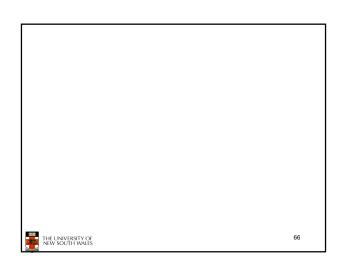

#### The Readers and Writers Problem

- · Models access to a database
  - E.g. airline reservation system
  - Can have more than one concurrent reader
    - To check schedules and reservations
  - Writers must have exclusive access
    - To book a ticket or update a schedule

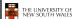

```
The Readers and Writers Problem

typede in semaphore; semaphore mutes = 1; semaphore mutes = 1; semaphore mutes = 1; semaphore mutes = 1; semaphore mutes = 1; semaphore mutes = 1; semaphore mutes = 1; for ordinal access to 10 for 10 for 10
```